Schémas (les clés primaires sont en gras, les clés secondaires sont symbolisées par →) :

- personne
	- $\star$  num\_p : entier
	- $\star$  nom : texte
	- $\star$  prenom : texte
	- $\star$  tel : texte
- eleve
	- $\star$  num\_p : entier  $\rightarrow$  personne.num\_p
	- $\star$  num\_etudiant : entier
	- $\star$  lycee\_origine : texte
	- ? num\_classe : entier → classe.no
- classe
	- $\star$  no : entier
	- $\star$  nom : texte
	- $\star$  effectif : entier
	- ? prof\_princ : entier → prof.num\_p
- prof
	- $\star$  num\_p : entier  $\rightarrow$  personne.num\_p
	- $\star$  anciennete : entier
	- $\star$  grade : texte
- enseigne
	- $\star$  num\_classe : entier  $\rightarrow$  classe.no
	- $\star$  num\_prof : entier  $\rightarrow$  prof.num\_p
	- $\star$  matiere : texte

## **Populations**

• personne :

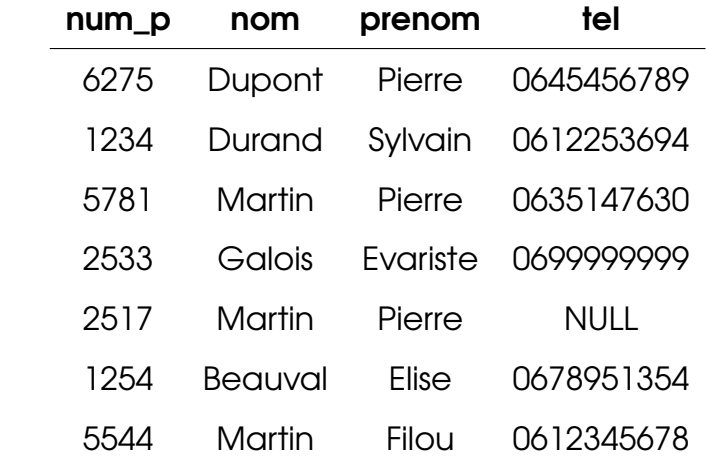

• eleve :

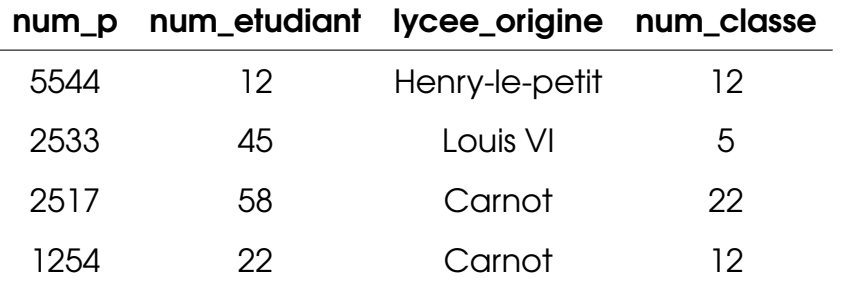

• classe :

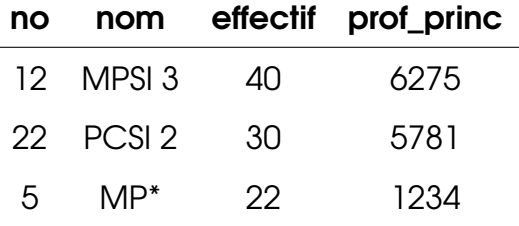

• prof :

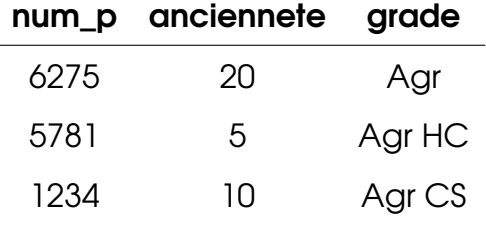

• enseigne :

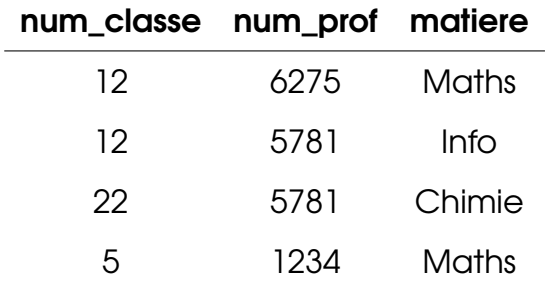